# **Выбор рациональной стратегии с использованием многих критериев**

Выполнила: Ст. гр. ТМД-114 Бебенина Дарья

#### **Критерий Лапласса:**

- **1.** Находим среднее арифметическое значение каждой строки (стратегии)
- 2. Выбираем из них максимальное значение

 $K_{\text{I}} = \text{max}(\text{cp}.\text{арифм.})$ 

#### **Максиминный критерий Вальда:**

- **1.** Выбираем минимальное значение по каждой строке
- 2. Выбираем максимальное значение из выбранных минимальных

 $K_B = max(min)$ 

### **Критерий Гурвица:**

- 1.По каждой строке рассчитываем К=(min+max)/2
- 2. Выбираем максимальное К

### **Мини-максный критерий Сэвиджа:**

- Рассчитывается по матрице РИСКОВ
- 1. Выбираем максимальное значение в каждой строке
- 2. Выбираем минимальное из выбранных максимальных

 $K_C = min(max)$ 

# **Пример:**

- Некая организация предпочитает иметь ВЦ с сетью терминалов.
- Задача: найти количество терминалов, которое будет оптимальным для данной организации (рациональную стратегию).
- X количество терминалов
- S кол-во пользователей

Элементы матрицы – доход в тыс. руб.

**The Communication of the Communication** 

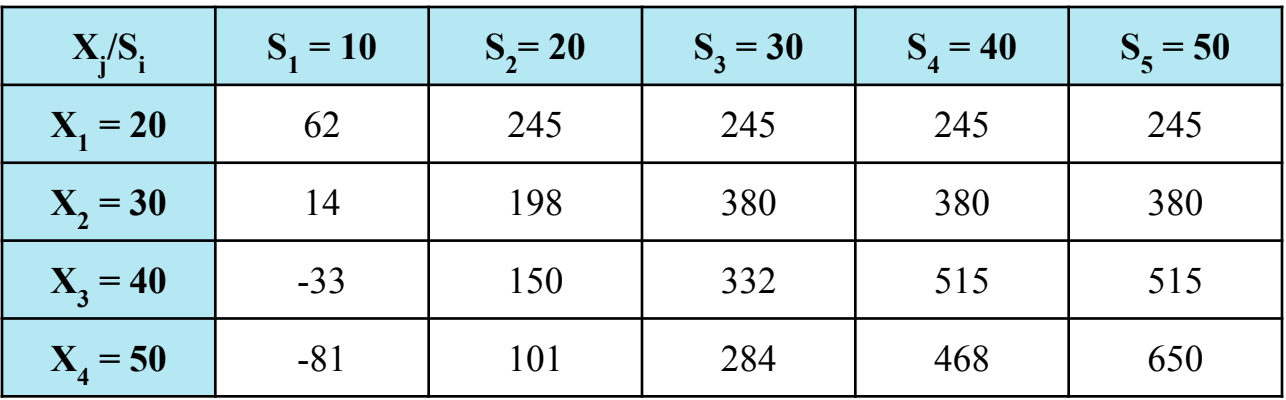

**Критерий Лапласса:**

| $X_i/S_i$  | $S_1 = 10$ | $S_2 = 20$ | $S_3 = 30$ | $S_4 = 40$ | $S_5 = 50$ |
|------------|------------|------------|------------|------------|------------|
| $X_1 = 20$ | 62         | 245        | 245        | 245        | 245        |
| $X_2 = 30$ | 14         | 198        | 380        | 380        | 380        |
| $X_3 = 40$ | $-33$      | 150        | 332        | 515        | 515        |
| $X_4 = 50$ | $-81$      | 101        | 284        | 468        | 650        |

Ср.ар.  $X_1 = 208,4$ Ср.ар.  $X_2 = 270,4$ Ср.ар.  $X_3 = 295,8$ Ср.ар.  $X_4 = 284,4$ 

**The Company of The Company of The Company of The Company of The Company of The Company of The Company of The Company of The Company of The Company of The Company of The Company of The Company of The Company of The Company** 

Максимальным значением является 295,8 =>  $K_{\rm J} = X_{\rm 3} = 40$ 

### **Максиминный критерий Вальда:**

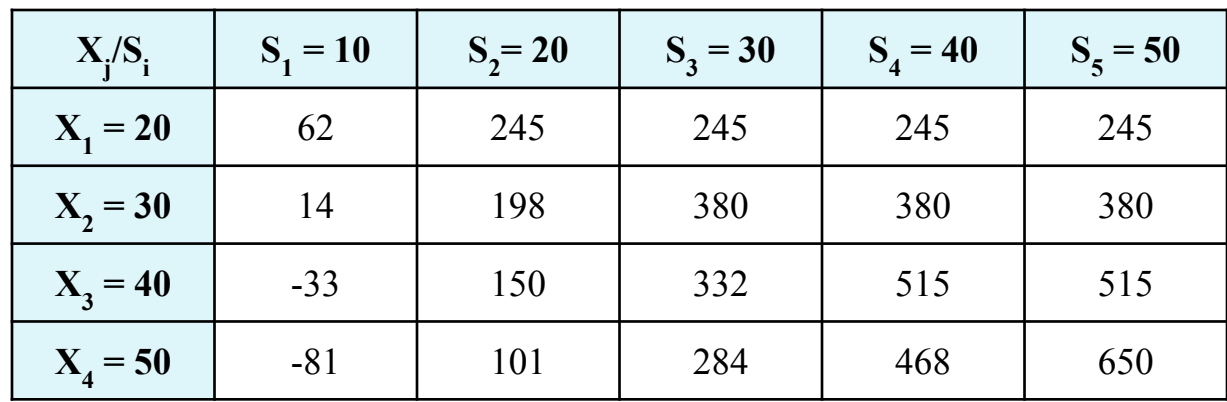

Выбираем минимальное значение в каждой строке:

 $X_1 : 62$  $X_2 : 14$  $X_3 : -33$  $X_4: -81$ 

Выбираем максимальное: 62 =>  $K_B = X_1 = 20$ 

**MARKET STARTED STARTED STARTED STARTED STARTED STARTED STARTED STARTED STARTED STARTED STARTED STARTED STARTED** 

# **Критерий Гурвица:**

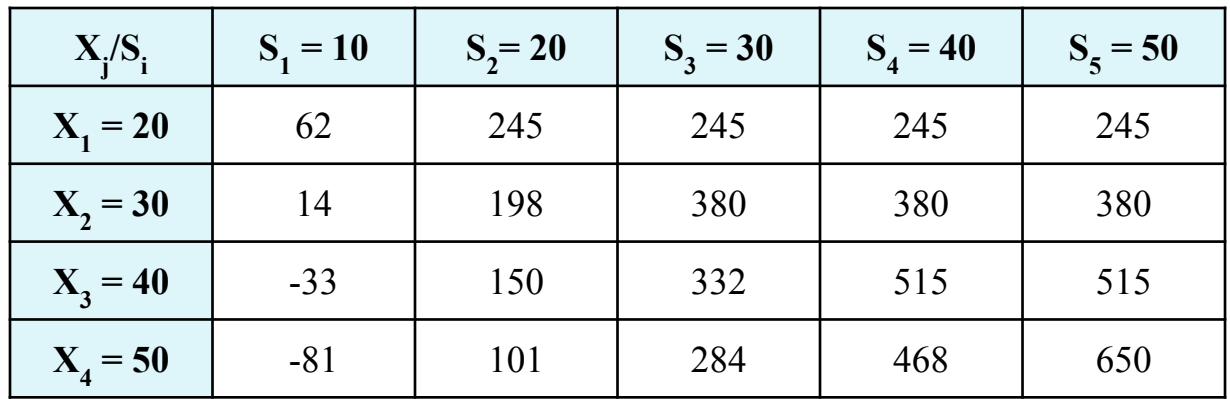

Для каждой строке рассчитываем K=(min+max)/2  $K_{\Gamma} X_1 = 153,5$  $K_{\Gamma} X_2 = 197$  $K_{\Gamma} X_3 = 241$  $K_{\Gamma} X_4 = 284.5$ 

Выбираем максимальное К<sub>Г</sub>: 284,5 => **K<sub>Г</sub>** = **X**<sub>4</sub> = **50** 

**The Comment of The Comment of The Comment of The Comment of The Comment of The Comment of The Comment of The Co** 

# **Мини-максный критерий Сэвиджа:**

### Матрица выигрышей:

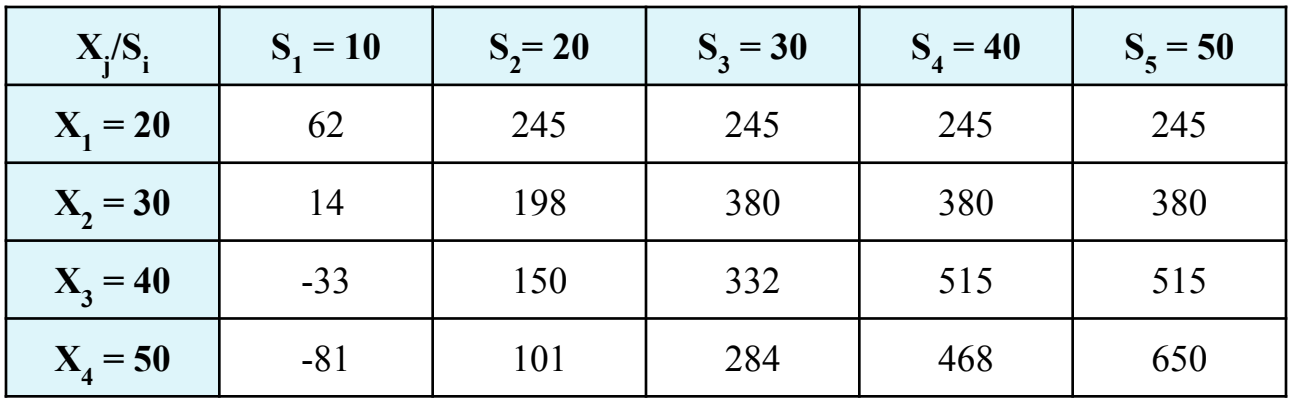

### Матрица рисков:

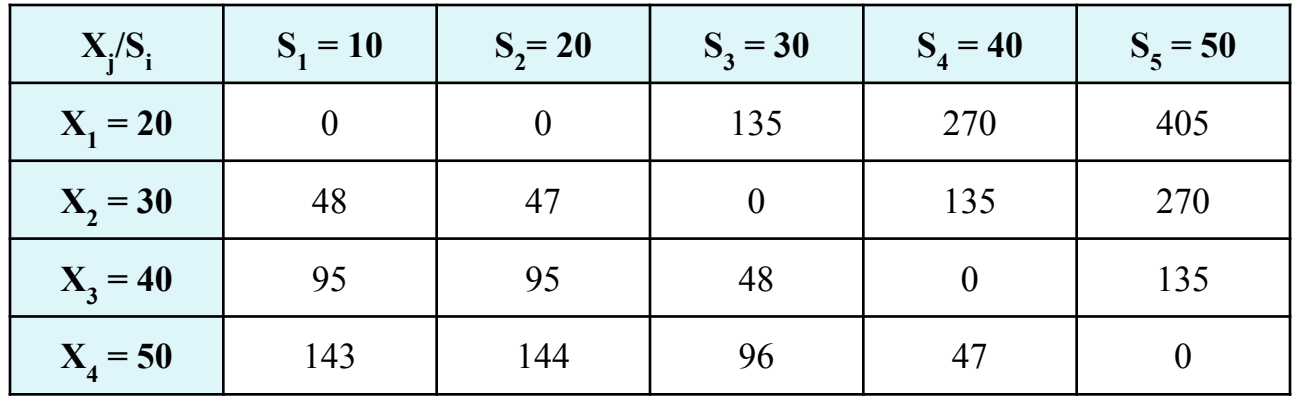

# **Мини-максный критерий Сэвиджа:**

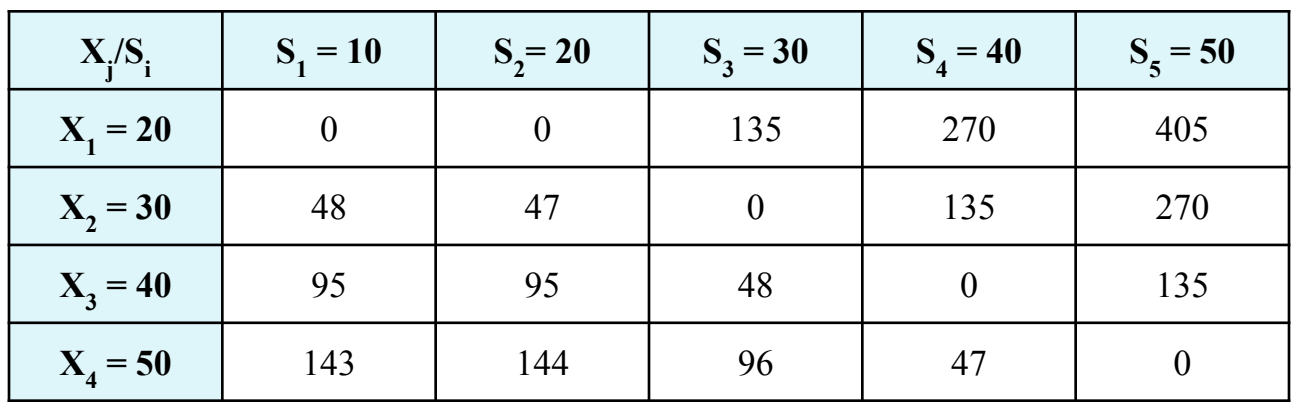

Выбираем максимальное значение в каждой строке:

 $X_1 : 405$ 

 $X_2 : 270$ 

 $X_3 : 135$ 

 $X_4:144$ 

**The Common Street** 

Выбираем минимальное из предложенных: 135 =>  $\mathbf{K}_\mathbf{C}$  =  $\mathbf{X}_\mathbf{3}$  = 40

### **Итог:**

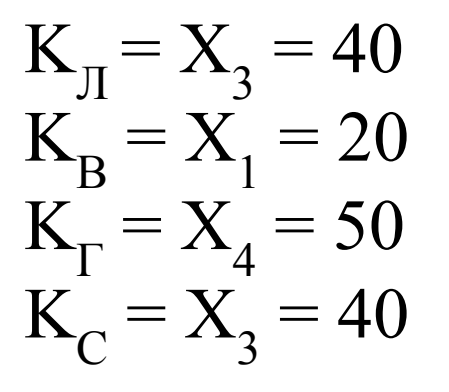

**The Common Street, Inc.** 

Результат  $X_1 = 20$  является нетипичным, поэтому его можно исключить. А между 40 и 50 разумнее выбрать среднее значение: 45

**Итог:** рациональной стратегией является создание ВЦ с 45 терминалами.